Dinas Pendidikan

```
Pemerintah Kab. Bojonegoro / Dinas Pendidikan
```
## Pengajuan Nomor Pokok Seklolah Nasional (NPSN)

No. SK :

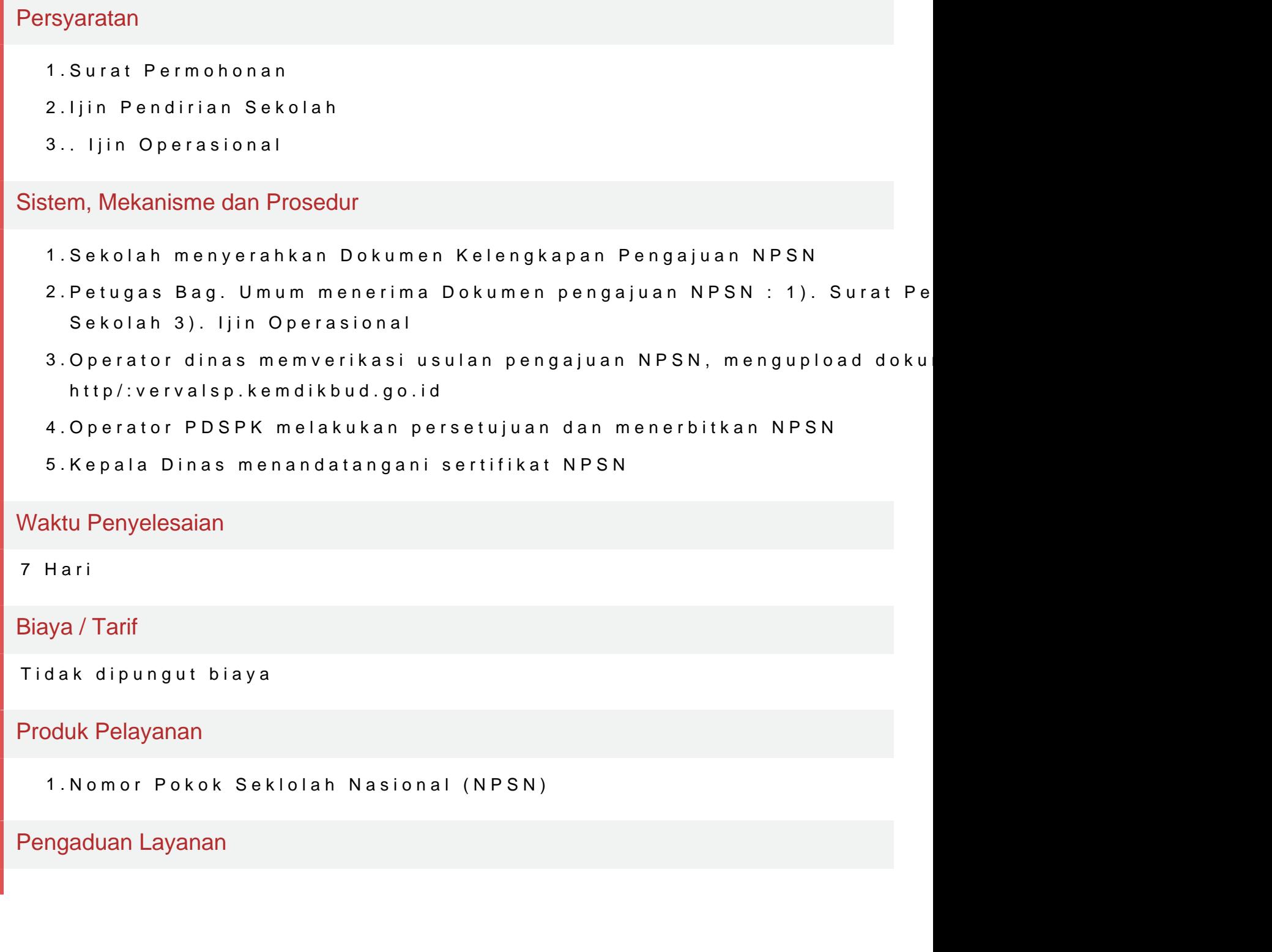